## **COLLEAGUE USER ACCOUNT SET-UP**

This application should be used to request new Colleague accounts, request additional access, or to request that an account be disabled. The user will be notified when their account is ready. **Both the Director and the Vice-President must sign this form.** 

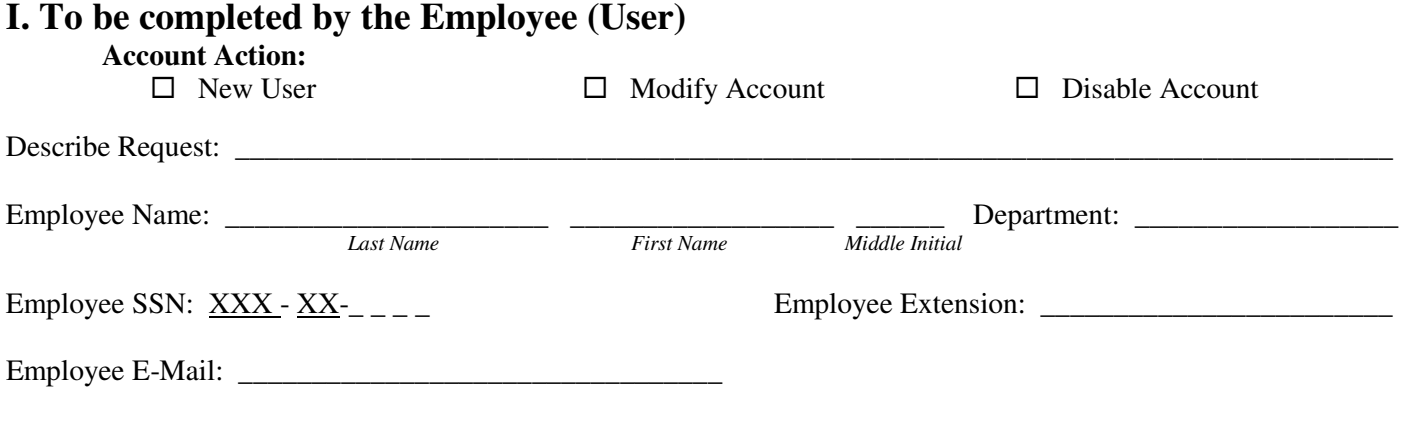

- 1. I will not disclose information that I obtain in performing my duties to anyone who does not require the information in their official capacity;
- 2. I will use *Colleague* only for the purposes for which I am authorized;
- 3. I will not disclose my PASSWORD(S) to any person;
- 4. I will not allow anyone else, even other authorized users, use of the computer while it is logged on to *Colleague* under my LOGIN ID.

I understand the intent of this statement and will exercise diligence in performing my duties in accordance with institutional policies.

## **Employee Signature: \_\_\_\_\_\_\_\_\_\_\_\_\_\_\_\_\_\_\_\_\_\_\_\_\_\_\_\_\_\_\_\_\_\_\_\_\_\_\_\_\_\_\_\_\_\_\_\_\_\_\_**

## **II. This Section to be completed by the Director of Colleague Module**

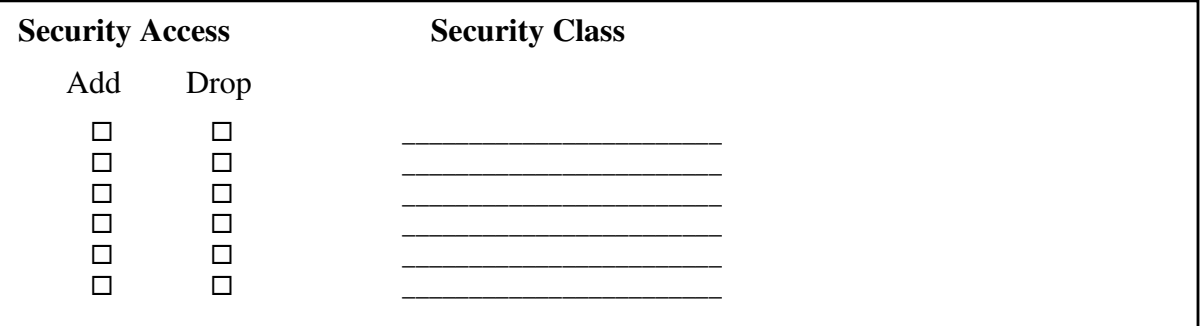

**III. Approvals:** 

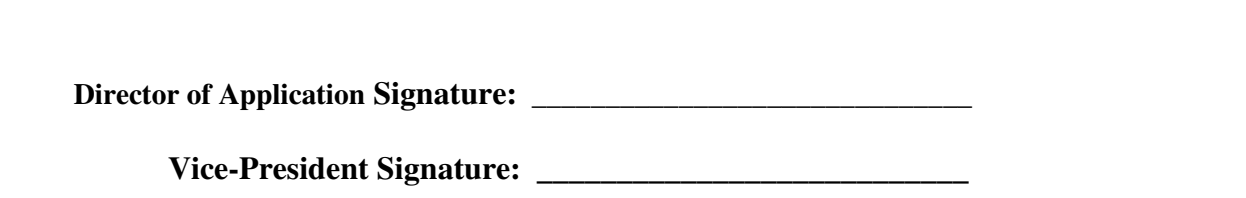

## **IV. OIT Use Only**

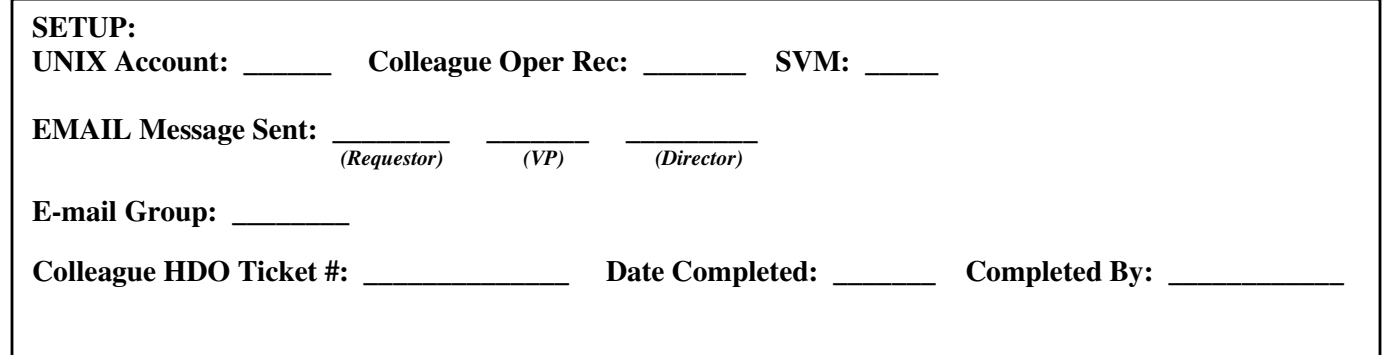